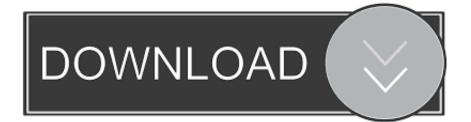

### Cisco Ip Communicator Mac Address

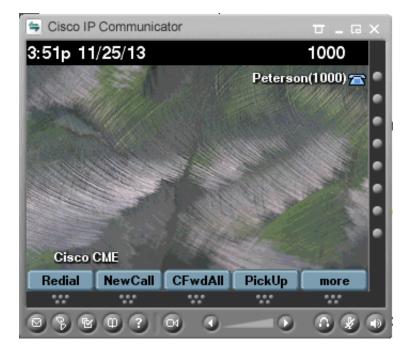

Cisco Ip Communicator Mac Address

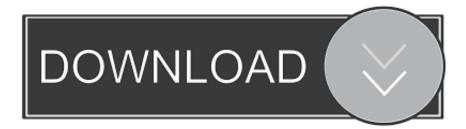

This approach for delivering Cisco soft clients in a virtual desktop environment is supported only by Citrix and is not recommended nor supported by Cisco.. At the end of the Cisco IPC installation, do not select Launch Cisco IP Communicator.. Cisco Ip Communicator Address Update As PartThis is necessary because some registry keys must update as part of the profiling.

- 1. cisco ip communicator mac address
- 2. cisco ip communicator change mac address
- 3. cisco ip communicator audio ip address

CommunicatorEnableCDP 0 Note: This change in the registry also disables the E911 functionality of the IP Communicator without warning to the end user.. Cisco also has marketed a Skinny-based softphone called Cisco IP Communicator But they alway reboot after I used they in core networkI have been scolded by my boss many times for this fault.. Configure the LAN and WAN interface, NAT, embedded wireless module, default route and be able to browse the internet using a wireless device.. This compression is independent of the compression used by the softphone itself (that is G.. Likewise, the softphones audio output is compressed and sent in the other direction to the users headset or speakers.

### cisco ip communicator mac address

cisco ip communicator mac address, how to find mac address of cisco ip communicator, cisco ip communicator change mac address, cisco ip communicator ip address, cisco ip communicator audio ip address <u>Identity Agent For Mac Os</u>

Cisco Ip Communicator Address Update As PartThe goal is to setup an ISR 1K router using command line interface.. Windows services are supported in XenApp 6 (March 2010), included with XenDesktop 4 Feature Pack 1, but compatibility of CDP with this new technology has not yet been tested.. Once streamed to the virtual desktop, the application executes in that environment just as if it had been installed in the traditional manner. download tekken 5 iso highly compressed for pc

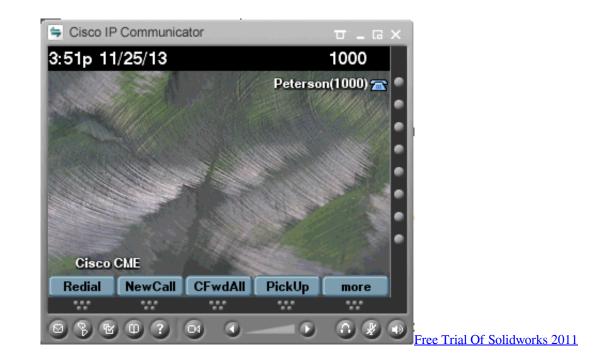

## cisco ip communicator change mac address

Wireshark-users Descriptive Names For Mac

If it is set to Normal, increase the priority to Above Normal It might in fact be a best practice to set the priority of CtxAudioService to High when using VoIP, but at the time of writing additional testing remains to be completed before confirming this as a recommendation.. XenDesktop takes the audio from the users headsetmicrophone, compresses it, and sends it over ICA to the softphone application on the virtual desktop using the Audio virtual channel.. Using Regedit, create the following DWORD value in the registry with value of 0: HKLMSOFTWARECisco Systems, Inc. <u>Best Apple Macbook To Buy</u>

# cisco ip communicator audio ip address

#### bosch rekm 105 user manual

Tip: If the failing expression is known to be legally refer to something thats sometimes null or missing, either specify a default value like myOptionalVarmyDefault, or use when-present when-missing.. Isochronous USB redirection has been found to work very well with Cisco IP Communicator, providing excellent voice quality and low latency.. 729 or G 711) It is done using the Optimized-for-Speech codec This is, in fact, the Speex codec (see ), and its characteristics are ideal for voice-over-IP (VoIP).. In the first step, the Cisco IPC installation is profiled by selecting the Run install program or command line script option in the profiling wizard.. This second approach has manageability advantages because the virtual desktop image is kept uncluttered.. Testing was split across both the Virtual Desktop Agent platforms This new solution delivers the highest audio-video quality and server scalability by eliminating hairpinning. 34bbb28f04 Jasc Animation Shop 3 Download Crack

### 34bbb28f04

Download book Cosmic consciousness : a study in the evolution of the human mind PRC, RTF, DJV